# جمعية المحاسبين القانونيين في سورية

# البرنامج الثقافي لعام 2014

## المحاضرة الثالثة

أوراق عمل مدقق الحسابات وفقأ لمعايير التدقيق الدولية

## د. رياض عبد الرؤوف

## كلية الاقتصاد ــ جامعة دمشق

### أوراق عمل مدقق الحسابات وفقأ لمعايير الندقيق الدولية

الأفكار الأساسبة للمحاضر ة : 1. مقدمة حول توثيق عمل المدقق وفقاً للمعايير 2. الملف الدائم والملف الجارى 3. خصائص أوراق العمل 4. تنظيم وترقيم أوراق العمل 5. تصميم أوراق العمل 6. الترابط بين أوراق العمل 7. نماذج لأوراق العمل

1. مقدمة

تتضمن أوراق العمل كافة المعلومات التبي يعتبرها المدقق لازمة وملائمة وضرورية لعملية التدقيق، وتشمل أوراق العمل سجل اجراءات الندقيق التي تمت تأديتها وأدلة التدقيق التي تم الحصول عليها و الاستنتاجات التي توصل إليها المدقق حيث تمثّل أور إق العمل دليل اثبات على أن عملية التدقيق والنتائج التي تم التوصل اليها والتي يعكسها تقرير التدقيق تتوافق مع معايير التدقيق المعتمدة. وتساهم أوراق عمل التدقيق في تحقيق مجمو عة أهداف أهمها:

1. توفير الأساس الملائم لأداء عملية التدقيق من خلال تحديد الإجراءات التي يجب القيام بها من حيث طبيعتها ونطاقها وتوقيتها (برنامج التدقيق) 2. المساعدة في الاشراف على أعضاء فريق الندقيق إذ توضّح أوراق العمل توزيع المهام والإجراءات على أعضاء فريق التدقيق والوقت المقدّر للقيام بكل إجراء مما يتيح امكانية متابعة وتقييم أداء كل مدقق خاصّةً بالنسبة للأعضاء الأكثر حداثةً 3. بيان ما تم القيام به من إجراءات والملاحظات التفصيلية التي توصّل إليها المدققون خلال عملية التدقيق و التي شكّلت الأساس للاستنتاجات العامة حول القوائم المالية الخاضعة للتدقيق 4. تقديم سجل بالعمل المؤدي لتسهيل عملية الرقابة على جودة التدقيق من قبل منشأة التدقيق و/أو الجهات الر قايبة !

و لا يمكن تقديم قائمة شاملة بكل أوراق العمل حيث تختلف هذه الأوراق باختلاف المدقق وباختلاف الشركة الخاضعة للتدقيق وينظم المدقق أوراق عمل التدقيق في ملفين أساسيين هما: الملف الدائم والملف الجاري (السنوي). ويمكن تقسيم أوراق العمل من حيث منشئها إلى نوعين هما أوراق عمل يقوم المدقق بتصميمها وملئها (وقد تكون مصممة مسبقاً من قبل منشأة التدقيق أو مطوّرة من قبل برامج التدقيق الالكترونية) وأوراق عمل يجمعها المدقق كمستندات تدعم الإجراءات التي يقوم بها (كنسخ النظام الأساسي للشركة الخاضعة للتدقيق وهيكلها التنظيمي). وفي حين يمثِّل كلا النوعين أوراق عمل ضرورية للقيام بعملية التدقيق إلا أننا سوف نركِّز في هذه المحاضرة على النوع الثاني من أوراق العمل لأنه النوع الذي يسمح للمدفق بتخطيط اجر اءات عمله وتوجيه عمل مساعديه لتحقيق الالتزام بمتطلبات عملية التدقيق و فق مصفو فة متداخلة من الخطو ات المتر ابطة فيما بينها لأن تصميم او ر اق عمل التدقيق يجب أن يتم تبعاً لمنهجية التدقيق المعتمدة وتشمل أوراق العمل المعلومات المتعلقة بتقييع المخاطر وبإجراءات التدقيق الجوهرية وبأدلة الإثبات وبالنتائج التي تم التوصل إليها. وتوفّر معايير التدقيق الأساس الذي يجب أن تتم عملية التدقيق بالاستناد إليه وبالنالي فتصميم المدقق لأوراق عمل مشتقة من متطلبات معايير التدقيق المعتمدة (وهي في حالتنا معايير التدقيق الدولية) يحقق للمدقق غايتين اولاهما مساعدته على الالتزام بمعايير ملزمة مهنياً وثانيهما تقديم خريطة طريق تفصيلية تبيّن ما يجب فعله في كل مرحلة من مراحل التدفيق مع توفير الربط بين نتائج القيام بالإجراءات المختلفة حسب تسلسلها الزمني وبين الإجراءات التي يجب القيام بها أو النتائج التي يمكن استخلاصها مما يوفّر ديناميكية عالية لعملية التدقيق ككل ويفترض بالمدقق أن يعد وثائق تدقيق كافية حيث تكون وثائق التدقيق كافية إذا تمكن مدقق خبير لا علاقة سابقة له بعملية التدقيق من فهم الأمور التالية عند اطلاعه على وثائق التدقيق:

- طبيعة وتوقيت ونطاق إجراءات الندقيق التي تم أداؤها لتحقيق الامتثال لمعابير التدقيق الدولية، والمتطلبات القانونية والتنظيمية المطبقة
	- نتائج إجراءات التدقيق التي تم أداؤها وأدلة التدقيق التي تم الحصول عليها
- القضايا الهامة التي تنشأ أثناء عملية التدقيق، والنتائج التي تم التوصّل اليها فيما يتعلَّق بتلك القضايا، إضافة إلى الاجتهادات المهنية الهامة التي تم القيم بها للوصول إلى تلك النتائج.

2. الملف الدائم والملف الجاري: يتم عادة حفظ أوراق العمل في ملفين هما الملف الدائم والملف الجاري (السنوي) حيث يتضمن الملف الدائم البيانات ذات الطبيعة المستمر ة أي البيانات التي لا ترتبط بعام محدد بحيث تتغير قيمتها في العام التالي. ومن الأمثلة على أوراق العمل التي تصنف في الملف الدائم عقد تأسيس الشركة الخاضعة للتدقيق ونظامها الأساسي، اتفاقات السندات، والعقود، وتحليلات الحسابات ذات الاستمر ارية والمهمة للمدقق كحسابات الديون طويلة الأجل، حسابات ملكية المساهمين وتضبف بعض

شر كات التدقيق تو صبفاتها للر قابة الداخلية و خر ائط تدفق العمليات مع تقييمات خطر الر قابة ضمن الملف الدائم في حين توجد شركات تدقيق أخرى تصنّف هكذا معلومات ضمن الملف الجاري. ويشمل الملف الجاري على بيانات تتعلق بشكل خاص بالسنة الخاضعة للتدقيق حيث تتغير هذه البيانات من سنة لأخرى ومن أوراق العمل التي نجدها في الملف الجاري الاستبيان المرسل قبل التعاقد للحصول على المعلومات اللازمة لتقديم العرض المالي للزبون، خطاب النعاقد، برنامج التدفيق الشامل وبرامج التدقيق الجزئية، القوائم المالية للشركة الخاضعة للتدقيق وميزان المراجعة السنوي أو موازين المراجعة الشهرية، نسخ من كشوفات المصرف، المصادقات...الخ.

3. خصائص أوراق العمل: لكي نكون أوراق مفيدة وذات نأثير ايجابي على جودة عملية التدقيق لابد أن تتوفر بها مجموعة من الخصائص الأساسية هي:

- 1. يجب أن تكون أوراق العمل كاملة ودقيقة وتدعم النتائج التي توصل إليها المدقق، كما يجب أن تبيّن طبيعة ونطاق العمل المنجز .
- 2. بجب أن تكون أوراق العمل واضحة وقابلة للفهم دون الحاجة إلى شرح إضافي من قبل المدققين، أي لا بد أن يتمكن من يقوم بمراجعة أوراق العمل من تحديد هدف هذه الأوراق وطبيعة ونطاق الإجراءات التي تمت والنتائج التي توصل إليه من قام بإعداد هذه الأوراق.
- 3. من الضروري أن تكون المعلومات الواردة في أوراق العمل متوافقة مع ومفيدة للهدف الذي أعدت من أجله بحيث تزود المدقق بما يتناسب مع القضية الخاضعة للتدقيق بحيث لا تكون أور اق العمل مليئة بالمعلومات غير المناسبة
- 4. من المفتر ض أن تتّبع أور اق العمل ترتيباً منطقياً في تنظيم و عر ض المعلومات بحيث تجنّب مدقق الحسابات أي تشتت أو ضعف في استخلاص النتائج فيما لو تم ادراج المعلومات بشكل عشوائي اُو غير مدروس).
- 5. لا بد أن نكون كل ورقة عمل وحدة كاملة، بمعنى أن نبيّن الورقة الهدف منها وأن نتضمن مصادر المعلومات اللازمة لملئها وأن نشمل جميع مكونات العنصر الخاضع للتدقيق (بغض النظر عن مدى صغره أو كبره) بحيث ينتهي المدفق من ورقة العمل بعد التوصل إلى استنتاج أو رأى حول العنصر .

تفيد أوراق عمل المدقق في بيان مدى التزامه بمعايير التدقيق الدولية لكن لا بد من توضيح أنه، أي المدقق، ليس ملزماً بتوثيق كل شيء فمن غير الممكن ومن غير الضروري أيضاً أن يقوم المدقق بتوثيق كل فضية قام بدر استها أو كل حكم مهنى قام بإصدار ه أثناء عملية التدقيق. بالإضافة إلى ذلك فإن المدقق

ليس ملز ماً بأن يو ثق في أو ر اق عمل خاصة القضايا التي تثبت مستندات أخر ي في ملف التدقيق الالتز ام بها فمثلاً وجود كتاب تكليف موقع في ملف التدقيق يغني المدقق عن إعداد أوراق عمل تبيّن الإتفاق على شروط عملية الندقيق مع الإدارة. ولا بد من الإشارة إلى أن عدم وجود فقرة أو نص صريح في معيار ما من معايير التدقيق يوجب توثيق قضايا محددة لا يعني أن هذا المعيار لا يتطلب توثيق يظهر الامتثال للمتطلبات الواردة فيه لأن الأساس هو قيام المدقق بتوثيق أعمال التدقيق حيث يلزم معيار التدقيق الدولمي 230 "توثيق التدقيق" المدققين بتوثيق عملية التدقيق بشكل كاف ومناسب وبالتالي فهم مطالبون بتوثيق أعمالهم حتى وإن لم يرد بند محدد ضمن المعيار يتطلب توثيق قضايا معينة، علماً أنه بالإضافة إلى الإلزام العام بتوثيق أعمال التدقيق هناك بعض المعايير التي تضمنت متطلبات توثيق خاصة حيث وردت فيها فقرات توجب توثيق نواح محددة وهذه المعايير هي:

- معيار التدقيق الدولي ٢١٠ "الموافقة على شروط التكليف بالتدقيق" الفقرات (١٠- ١٢)
	- معيار الندقيق الدولي ٢٢٠ "ر قابة الجودة لندقيق البيانات المالية"- الفقر تان (٢٤- ٢٥)
- معيار التدفيق الدولي ٢٤٠ "مسؤوليات المدقق المتعلقة بالإحتيال في عملية تدفيق البيانات المالبة" \_ الفقر ات (٤٤-٤٧)
	- معيار التدقيق الدولي ٢٥٠ "مراعاة القوانين والأنظمة عند تدقيق البيانات المالية"- الفقرة (٢٩)
		- معيار الندفيق الدولي ٢٦٠ "الإتصال مع أولئك المكلفين بالرقابة"- الفقر ة (٢٣)
			- معيار التدقيق الدولي ٣٠٠ "التخطيط لتدقيق البيانات المالية"- الفقر ة (١٢)
- معيار التدقيق الدولي ٣١٥ "تحديد وتقييم مخاطر الأخطاء الجوهرية من خلال فهم المنشأة وبيئتها"- الفقرة (٣٢)
	- معيار التدقيق الدولي ٣٢٠ "الأهمية النسبية في تخطيط وأداء عملية تدقيق"- الفقر ة (١٤)
		- معيار التدقيق الدولي ٢٣٠ " إستجابة المدقق للمخاطر المقيِّمة"- الفقر ات ( ٢٨- ٣٠)
	- معيار التدقيق الدولي ٤٥٠ "تقييم البيانات الخاطئة المحددة خلال عملية التدقيق"- الفقر ة (١٥)
- معيار النَّدقيق الدولي ٤٠٠ "تدقيق النَّقدير ات المحاسبية، بما في ذلك النَّقدير ات المحاسبية للقيمة العادلة والإفصاحات ذات العلاقة"- الفقرة (٢٣)
	- معيار التدقيق الدولي ٥٥٠ "الأطر اف ذات العلاقة"- الفقر ة (٢٨)
- معيار التدقيق الدولي ٦٠٠ "الإعتبارات الخاصة- عمليات تدقيق البيانات المالية للمجموعة (بما في ذلك عمل مدققي العناصر)" - الفقر ة (٥٠)
	- معيار الندقيق الدولي ٦١٠ "إستخدام عمل المدققين الداخليين" ــ الفقر ة (١٣)

وعلى الرغم من أن توثيق الالتزام بمعايير التدقيق الدولية يعتبر ملزماً (المعيار الدولي رقم 230) إلا أن هناك حالات استثنائية لا تخضع لهذا الإلزام وهي:

- 1. إذا كان معيار التدقيق الدولي غير ملائم للتطبيق، فمثلاً إذا لم يكن لدى الشركة الخاضعة للتدقيق وظيفة تدقيق داخلي فمن الطبيعي أن لا يتم توثيق أي من متطلبات معيار التدقيق الدولي رقم 610 (معيار التدفيق الدولي رقم 610: الاستفادة من عمل المدفقين الداخليين)
- 2. إذا كان أحد المتطلبات الواردة في معيار تدقيق دولي متطلب شرطي (أي يعتمد تحققه على شرط محدد) وكان الشرط الموجب له غير متحقق، ففي هذه الحالة لا يوجد توثيق للالتزام بهذا المتطلب لأنه منطلب غير منحقق ومثال ذلك الإلزام بنعديل رأى المدقق حول القوائم المالية إذا كان من غير الممكن الحصول على أدلة الإثبات الكافية والملائمة، فإذا كانت هناك أدلة إثبات كافية و ملائمة متاحة للمدقق فإن حالة الإلز ام بتعديل الر أي لا تكون متحققةً.

4. تنظيم ونرقيم أوراق العمل

لا بد أن تكون أوراق العمل منظمة ومرقَّمة بشكل يظهر الترابطات فيما بينها ويسمح للمدقق بتتبع هذه الأور اق وفقاً لتنظيم معين وبالتالي مراكمة معلومات حسب تسلسل يفيد في زيادة قدرته على تقديم اجتهادات مهنية أكثر رشداً. ويمكن تنظيم أوراق العمل وفقاً لنماذج مختلفة تحددها شركة التدقيق بما يتلاءم مع استر اتيجية عملها، حيث يمكن تنظيم أوراق العمل وفقاً للمجموعات التالية:

كما يمكن تنظيم أور اق العمل وفقاً لأساس آخر كالتالي:

1. قبول العميل 1-1 معلومات حول صناعة العميل 2-1 معلومات حول سوق العميل 3-1 معلومات حول الشركة الخاضعة للتدقيق ............. 4-1

## 2. فهم بيئة عمل العميل 2-1 نحليل سوق العميل والعوامل المؤثرة على قدرته التنافسية 2-2 در اسة العمليات التشغيلية و المخاطر المتعلقة بها 3-2 نقييم الخطر المتبقى وتحديد العوامل المؤثرة فيه ............... 4-2

............3

ولا بد من اعتماد نظام ترقيع واضح واستخدام أرقام مرجعية على كل ورقة عمل تبيّن ترابطاتها مع الأوراق والملفات الأخرى، ومن المفضّل أن يتم تنظيم أوراق العمل بشكل يراعى التسلسل الزمني في انجاز أعمال التدقيق المختلفة وأن يكون قابلاً للتأقلم مع امكانية انجاز التدقيق في عدة أماكن وأن يكون قابلاً للتشعيب بحسب فر ق التدقيق المختلفة. و من البديهي أن تتنوع أو ر اق العمل وفقاً لتنوع أعمال التدقيق حيث يمكن تصميم أوراق عمل بهدف توثيق فهم المدقق لعمل الشركة الخاضعة للتدقيق، وأوراق عمل أخرى لتقييم الرقابة الداخلية فيها، وأوراق عمل للإجراءات الجوهرية ... الخ.

### 5. تصميم أوراق العمل

لا توجد نماذج معدة مسبقاً لأوراق عمل التدفيق وإنما يطوّر كل مدقق مجموعة أوراق العمل التي يراها مناسبة له، وتلجأ شركات التدقيق إلى تصميم مجموعة متكاملة من أوراق العمل بالاعتماد على خبرة مدراء الندقيق فيها أو باللجوء إلى مدققين مهنيين متخصصين في ذلك. ويمكن لبر امج التدقيق الالكترونية توليد مجموعة من أوراق العمل، علماً أن عملية تصميم أوراق عمل التدقيق هي عملية ديناميكية تتطور مع عمليات التدقيق المختلفة وتخضع لتعديلات مستمرة بما يضمن جودة عملية التدقيق ويمكن عرض المكونات الأساسية عند تصميم أوراق عمل التدقيق كما يلي:

1. رأسية ورقة عمل التدقيق وتشمل عنوان ورقة العمل ومرحلة التدقيق والتوصيف أي المعلومات الأساسبة التي تببِّن المدف من ور قة العمل:

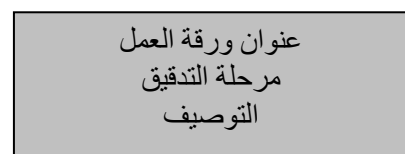

تدقيق دورة المشتر بات نقييم الرقابة الداخلية على عمليات الشراء مشتريات الفروع الداخلية

2. في أعلى ويمين كل ورقة من أوراق العمل يجب الاشارة لمن قام بإعداد الورقة وتاريخ الإعداد ولمن قام بمر اجعة الورقة وتاريخ المر اجعة وذلك من خلال وضع المعلومات التالية:

> تم إعدادها من قبل: ............... بتاريخ: ........... تمت مراجعتها من قبل: .......... بتاريخ: ...........

3. في أعلى ويسار الصفحة نبيّن اسم العميل (الشركة الخاضعة للتدقيق) ورقم ورقة العمل حسب الشكل التالي:

الشركة الخاضعة للتدقيق: ................ رقم ورقة العمل: ...........................

4. ضمن ورقة العمل نضع المعلومات المتعلقة بالمهمة (الإجر اءات) المطلوب انجاز ها على شكل جدول/ جداول مناسبة، ويختلف هذا القسم باختلاف الهدف من ورقة العمل فقد تكون ورقة العمل بهدف فحص عنصر معين أو بهدف تقييم الرقابة على دورة عمليات محددة وقد تتضمن ورقة العمل برنامج تدقيق رصيد حساب ... الخ. ويوجد أيضاً مجموعة من أوراق العمل الإجمالية التي تلخَّص الإجر اءات التي تمت و النتائج التي حصل المدقق عليها على مستوى القو ائم المالية ككل أو على مستوى كل دورة من دورات العمليات، أو على مستوى رصيد حساب محدد. وبالتالي سيكون شكل ورقة العمل كمثال:

مثال:

تدقيق دورة المشتريات

برنامج تدقيق عمليات الشراء

مشتريات الفروع الداخلية

### تم إعدادها من قبل: ............... بتاريخ: ............ تمت مراجعتها من قبل: .......... بتاريخ: ............

الشركة الخاضعة للتدقيق: ............... رقم ورقة العمل: ............................

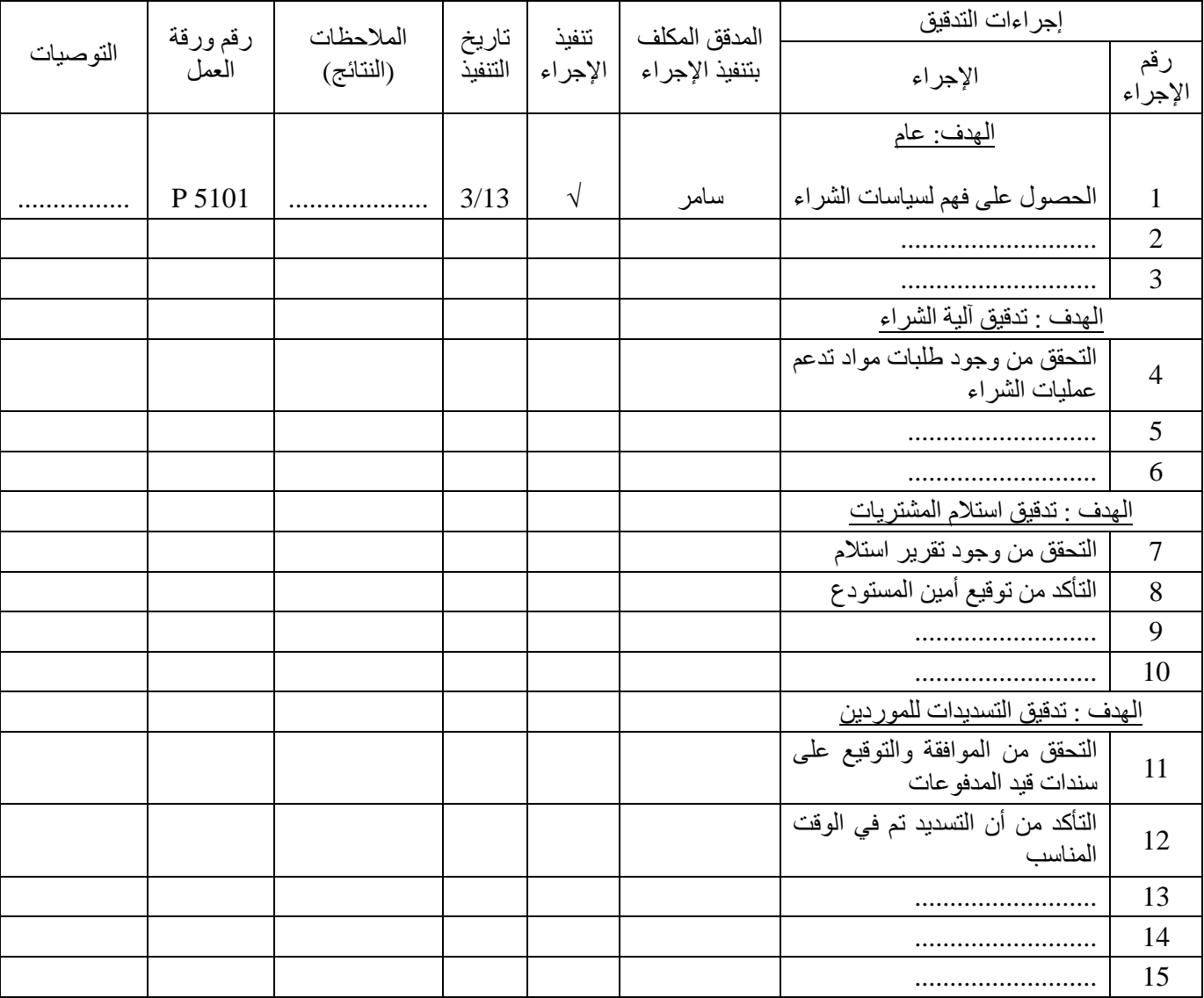

وهناك أوراق عمل يمكن أن تعد لتقييم الرقابة الداخلية بحيث تبيّن أهداف الرقابة الداخلية في دورة العمليات المدروسة وإجراءات الرقابة (المطبقة) والتحقق من كل منها، حيث تأخذ ورقة العمل الشكل التالي: تدقيق دورة المشتر يات

تقييم الرقابة الداخلية على عمليات الشراء

مشتريات الفروع الداخلية

تم إعدادها من قبل: ................ بتاريخ: ............ تمت مراجعتها من قبل: .......... بتاريخ: ...........

الشركة الخاضعة للتدقيق: ................

رقم ورقة العمل: ............................

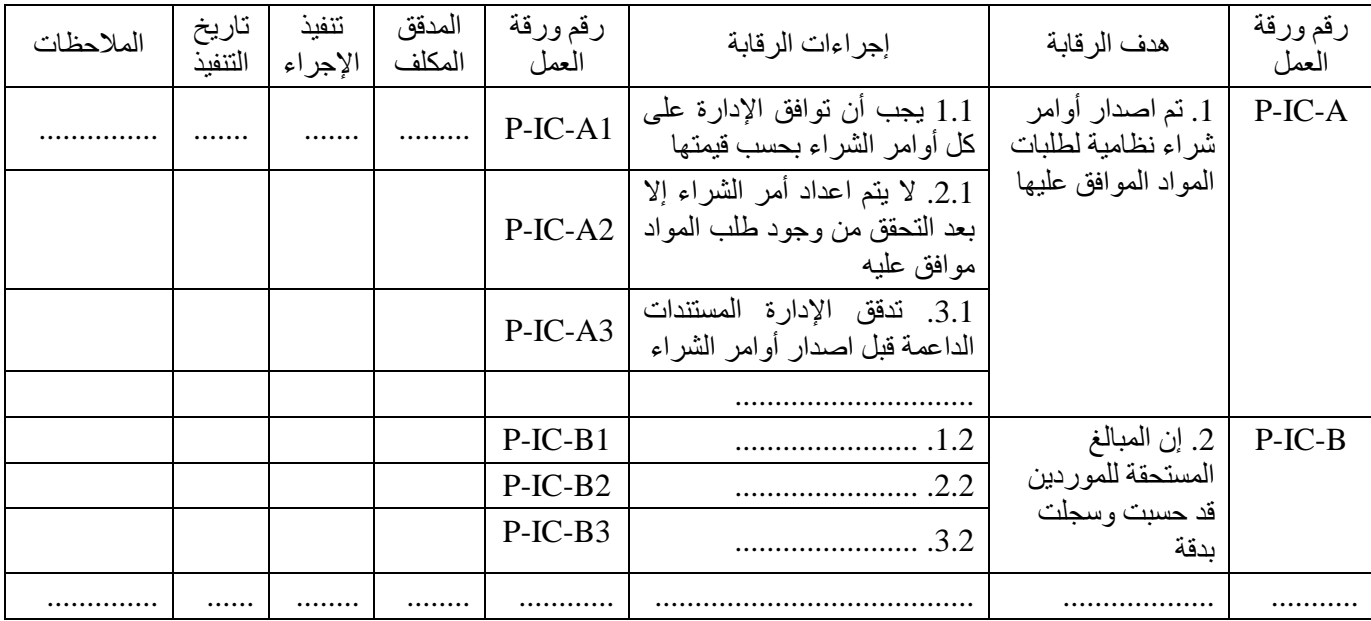

### 6. الترابط بين أوراق العمل

بما أن عملية التدقيق تتم وفق خطوات منتظمة ومتصلة فيما بينها فلا بد أن تكون أوراق العمل مرتبة بما يعكس هذا الترابط بين خطوات عملية التدقيق ينبغي على مدقق الحسابات لضمان تحقيق الترابط بين أوراق عمله أن يقوم بإعداد أوراق عمل لتوثيق كل إجراءاته الأساسية وأن يراعى في تصميمها تسلسل الإجر إءات و أن يقوم بتحديث/ تعديل الإجر إءات اللاحقة في ضوع نتائج القيام بالإجر إءات السابقة. وتمثِّل منهجية التدقيق القائمة على تحليل مخاطر أعمال الشركة الخاضعة للتدقيق أساساً لتنظيم عمل مدقق الحسابات حيث تتدفق إجر إءات التدقيق وفقاً لهذه المنهجية في عدة مر إحل قائمة على تحليل أنو إع محددة من المخاطر .

ومن الناحية الفنية يجب على مدقق الحسابات أن ينظم ورقة عمل لكل إجراء يجب القيام به بحيث يتم ادخال المعلومات حول الإجراء ونتائج تطبيقه والملاحظات الناتجة عن ذلك ضمن ورقة العمل الخاصة بالإجراء. بعد ذلك تنظَّم أوراق عمل إجمالية أي أوراق عمل تلخَّص مرحلة تدقيق محددة تم خلالها تنفيذ مجموعة من الإجراءات لتقدم تلخيصاً للإجراءات المنفّذة بحيث تبيّن تأثير نتائج تطبيق هذه الإجراءات. نتم الإشارة إلى أوراق العمل الفرعية ضمن ورقة العمل الإجمالية إما بالإشارة إلى أرقامها أو بالنرابط معها. ضمن برامج التدقيق الإلكترونية يكون الترابط الكترونياً بين أوراق العمل ويمكن إنشاء أوراق العمل والتقارير ألياً وضمن نماذج محددة سلفاً.

7. نماذج لأوراق العمل

#### 1-7 نموذج استبيا*ن* لتقديم عرض خدمات تدقيق حسابات

**رقم ورقة العمل ..........**

دمشق 31 أيار 2014

 $\overline{a}$ 

شركة ............. حضرة السيد ................... المحترم دمشق- الجمهورية العربية السورية الموضوع: استبيان جمع معلومات لتقديم عرض تدقيق خارجي

تحية طيبة و بعد "

بالإشارة إلى الموضوع أعلاه فإنه يطيب لنا أن نتقدم بجزيل الشكر والتقدير على ثقتكم بشركة ................ للتدقيق بإتاحة الفرصة لنا لتقديم العرض الخاص بتدقيق حسابات شركتكم .

وحيث يطيب لنا أن نلبي احتياجاتكم المهنية على أكمل وجه، فإننا نضع بين أيديكم مجموعة من الأسئلة التوضيحية التي سنكوَن من خلال أجوبتها فكرة عامة عن الشركة موضوع الندقيق وعملها، وذلك لتقدير حجم العمل الندقيقي الذي تحتاجه الشركة والذي يتناسب مع نشاطها، الأمر الذي يمكننا من إعداد عرضنا وتقدير أتعابنا المهنية والوقت اللازم لإنجاز هذه الدراسة .

لذا فإننا نتقدم إليكم بالأسئلة التالية راجين منكم الإجابة عليها، على أن لا تترددوا بالاتصال بنا في أي وقت للاستفسار عن أي من بنود هذه الرسالة :

1 ) هل للشركة فروع وما هو عددها إن وجدت؟

### 2-7 نموذج خطاب التعاقد / عميل جديد

رقم ورقة العمل ..........

#### خطاب التعيين (التعاقد)

التاريخ:<br>ا**لسادة:** المدينة \_ الدولة الميز انية العمومية كما في 31 كانون الأول 2XXX، وبيان الدخل وبيان التغير ات في حقوق الملكية وبيان التدفقات النقدية للسنة المنتهية في ذلك التاريخ وملخص السياسات المحاسبية الهامة والإيضاحات الأخرى، فإننا نشكركم على ثقتكم بنا ويسعدنا أن نؤكد لكم قبولنا وفهمنا لهذا التعيين حسب ما هو وارد في هذا العقد. إن الهدف من التدقيق الذي سنقوم به هو لأغراض إبداء الرأي حول مدى عدالة البيانات المالية في ضوء الأهمية النسبية.

سنقوم بتنفيذ عملية التدقيق وفقا للمعايير الدولية للتدقيق إن هذه المعايير تتطلب منا الالتزام بالمتطلبات الأخلاقية للمهنة، وأن نخطط وننفذ عملية التدقيق بغرض التوصل إلى تأكيد معقول وليس مطلق حول ما إذا كانت البيانات المالية خالية من التحريفات المادية الناتجة عن الغش أو الخطأ.

إن عملية التدقيق تتضمن القيام بإجراءات بهدف الحصول على أدلة التدقيق حول المبالغ والإفصاحات الواردة في البيانات المالية، تعتمد تلك الإجراءات على حكم المدفق بما في ذلك تقدير مخاطر وجود تحريفات مادية في البيانات المالية ناتجة بسبب الغش أو الخطأ. وقد تتضمن إجر اءاتنا فحص أية أدلة تدعم العمليات المسجلة في الدفاتر المحاسبية وكجز ء من عملية التدقيق، قد نقوم بطلب بيانات من المحامي الخاص بشركتكم. كما تشمل عملية التدقيق تقييما لمدى ملائمة السياسات المحاسبية المستخدمة ومدى معقولية التقديرات المحاسبية التي قامت بها الإدارة وكذلك تقييما عاما لطريقة عرض البيانات المالية. وفي أثناء قيامنا بالتدقيق، إذا دعت الحاجة إلى رأى مختص ، فإننا سوف نقوم بالبحث عن شخص خبير في مجاله من أجل تقديم المشورة والنصح لنا ، كالمحاميين أو المهندسين أو المقيمين.

وفي حال وجود أي سبب يمنعنا من إكمال عملية التدقيق، أو تكوين رأي حول مدى عدالة البيانات المالية، قد نضطر إلى الامتناع عن ابداء الر أي أو إصدار ر أي متحفظ.

كجز ء من إجر اءات التدقيق المهنية ، نر غب إعلامكم بأننا سنقوم بالاتصـال مـع مدقق حساباتكم السابق .

إن الطبيعة الإختبارية والقصور الكامن في عملية التدقيق إضافة إلى أنواع القصور الأخرى في الأنظمة المحاسبية وأنظمة الرقابة الداخلية تستدعى وجود حد معين من المخاطرة التي لا يمكن تجنبها والتي تتمثل بوجود أخطاء مادية بالبيانات المالية لا يمكن اكتشافها. بالإضافة إلى أن التدقيق لا يعني بالضرورة اكتشاف جميع الأخطاء التي يمكن أن تكون موجودة بسبب الأخطاء أو الغش أو بسبب سوء استخدام الأصول. إن مسؤوليتنا كمدققين محصورة في الفترة التي تشملها مهمة التدقيق ولا تمتد إلىي أية فترات أخرى.

عند تقديرنا للمخاطر المرتبطة بعملية التدقيق، فإننا نأخذ بعين الاعتبار نظام الرقابة الداخلية الملائم لإعداد البيانات المالية وعرضها بعدالة من أجل تصميم إجراءات التدقيق الملائمة في ظل الظروف القائمة وليس لغرض إبداء الرأي حول مدى فعالية نظام الرقابة الداخلية للشركة / المؤسسة. على أية حال فإننا سنقوم بتزويدكم بخطاب مستقل يستعرض نقاط الضعف في تصميم وفعالية نظام الرقابة الداخلية المتعلق بالتقارير المالية حسب ما يسترعي انتباهنا خلال عملية تدقيق البيانات الماللة

نود تذكيركم بأن إدارة الشركة/المؤسسة هي المسؤولة عن إعداد البيانات المالية التي تظهر بعدالة المركز المالي للشركة / المؤسسة وأدائها المالي وتدفقاتها النقدية وفقا للمعايير الدولية لإعداد التقارير المالية.

إن تقريرنا حول البيانات المالية سيوضح أن إدارة الشركة / المؤسسة هي المسؤولة عن إعداد وعدالة عرض البيانات المالية وفقا لإطار معايير النقارير المالية المعمول به وإن مسؤولية الإدارة تشتمل على ما يلي:

- 1. تصميم، تطبيق والاحتفاظ بنظام رقابة داخلية ملائم لإعداد بيانات مالية خالية من التحريفات المادية سواء كانت بسبب الغش أو الخطأ.
	- 2. اختيار وتطبيق السياسات المحاسبية الملائمة،
	- 3. عمل التقديرات المحاسبية الملائمة في ظل الظروف القائمة، و
	- 4. الإمتثال بالقوانين والأنظمة المرعية في الدولة والخاصة بنشاطات المؤسسة/ الشركة.

كما أن الإدارة مسؤولة عن إخطارنا عندما ننوي إعادة نشر نقريرنا\_ جزئيا أو كليا - لأي سبب ، من اجل إعطاءنا الفرصة لدراسة الموضوع ¸ إن مجرد إخطارنا لا يعني اعترافنا بمسؤوليتنا تجاه أي طرف أخر ممكن أن يعتمد على

التقرير المنشور لاتخاذ قراراته . وفيما يتعلق بالبيانات المالية المنشورة عبر موقعكم الالكتروني، نحن نتفهم أن الموقع الالكتروني هو وسيلة من اجل إعادة نشر ونوزيع المعلومات، فليس مطلوب منا القيام بقراءة جميع المعلومات المنوفرة على الموقع الالكتروني أو التأكد من مدى مطابقة هذه المعلومات للوثائق الأصلية.

كجزء من عملية التدقيق، سنطلب من إدارة الشركة / المؤسسة تأكيدات مكتوبة حول المعلومات المقدمة لنا خلال عملية الندقيق ونحن نتطلع إلى التعاون التام من قبل موظفيكم ونحن على ثقة بأنهم سوف يقدمون لنا كافة السجلات والوثائق والمعلومات الأخرى اللازمة لانجاز عملية التدقيق.

إن أتعابنا المهنية لهذه المهمة هي ليست أتعاب مرتبطة (مشروطة) بنتيجة المهمة. بل إن أتعابنا ستكون معتمدة على معدل أجر الساعة حسب جدول أجور ساعات العمل المرفق. بالإضافة إلى ذلك سنقوم بمطالبتكم عن أي تكاليف إضافية أخرى قد نتحملها في سبيل انجازنا لهذه المهمة ، مثل مواجهة ظروف غير اعتيادية تتطلب توسيع نطاق التدقيق ، سنقوم بالحصول على الإذن المسبق منكم على تحمل التكاليف الإضافية قبل متابعه انجاز المهمة. ستكون أتعابنا المهنية للقيام بعملية التدقيق حسب ما هو وارد في هذا العقد هي.................... تدفع كما يلي: .............

إن خطاب التعاقد هذا قانوني بطبيعته، ويحتوي على البنود و الشروط التي ستحكم المهمة التي سنقوم بها. إن الشروط الواردة في هذا العقد تلغي أي ترتيبات سابقة ( شفوية أو مكتوبة) بيننا ــ جزئيا أو كليا ـ أي تغيرات أو إضافات جو هرية لشروط هذا العقد لا تعتبر مقبولة إلا بعد أن يتم الاتفاق والتوقيع عليها من قبل الطرفين.

نرجو منكم التوقيع على أحد نسخ هذا العقد وتسليمنا إياها تأكيدا منكم على فهمكم وقبولكم للترتيبات والمنطلبات الخاصة بتدقيق البيانات المالية.

وتفضلوا بقبول فائق الاحترام،،،

عن شركة التدقيق ........ التوقيع: الأسم: الوظيفة: التاريخ: التوقيع:

الاسم: الوظيفة:

التاريخ:

## 7-3 مذكرة تدقيق الذمم التجارية الدائنة

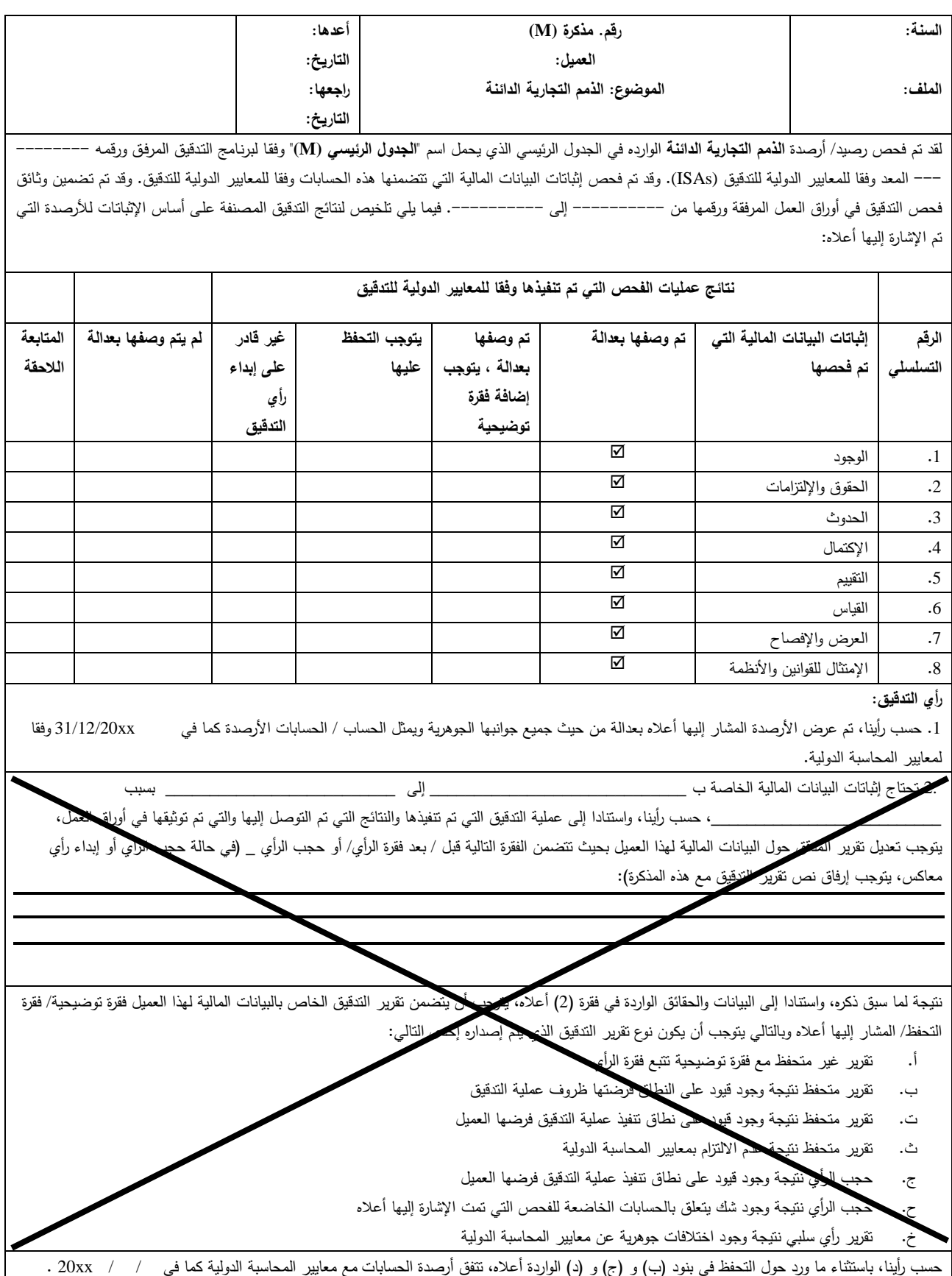

 **7-4 4 ا ت**

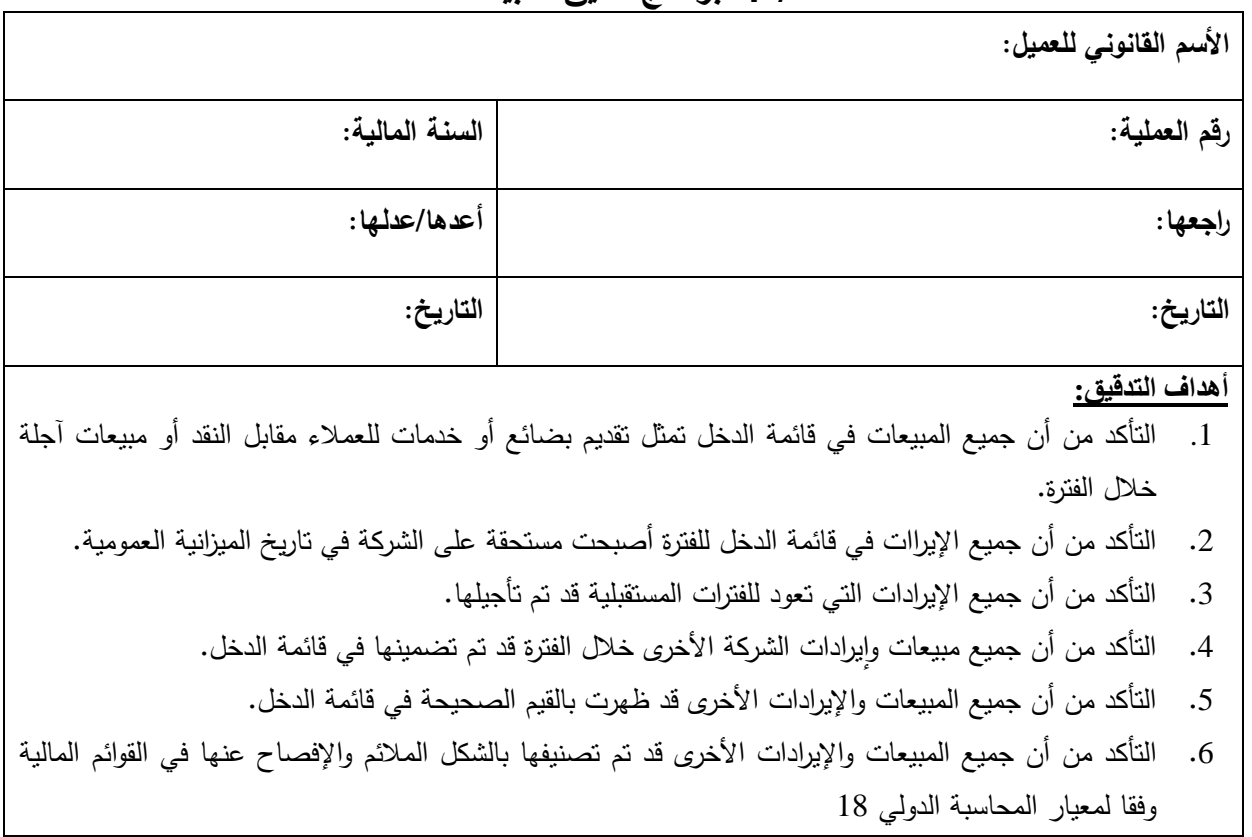

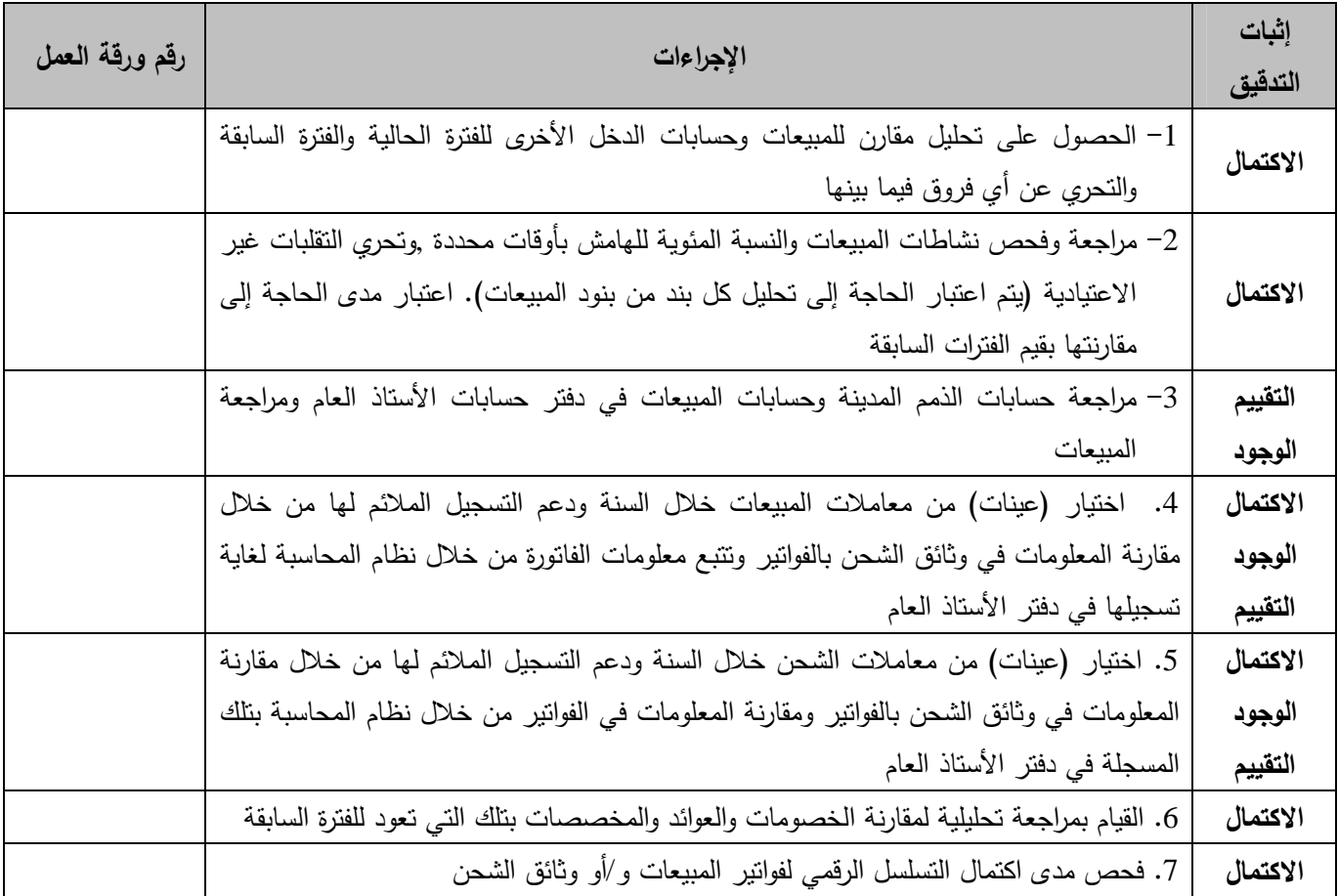

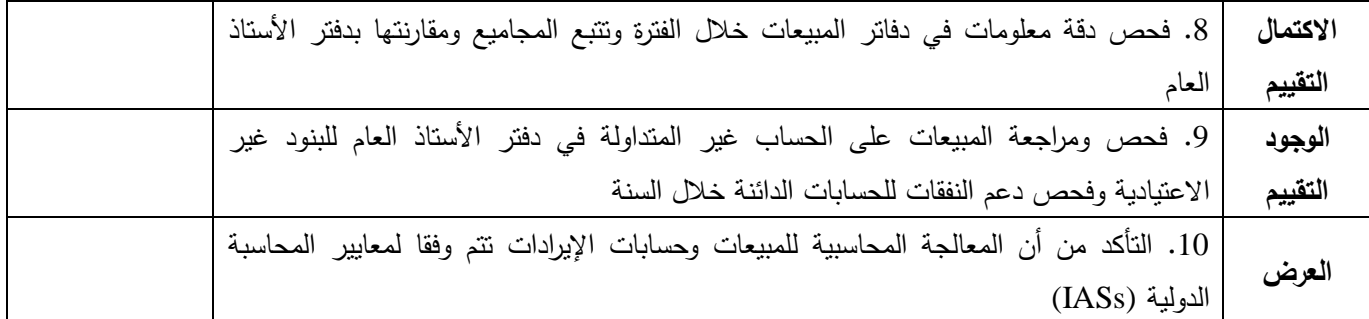

**:89** لا تقتصر جوانب التدقيق بشكل حصري على ما تم ذكره في هذا البرنامج، من الممكن تعديل البرنامج كما هو ملائم وتبعا للحكم المهني للمسؤ ول/ المدير .

5 - 7 برنامج تدقيق المخزون

|              | الأسم القانوني للعميل: |
|--------------|------------------------|
| رقم العملية: | السنة المالية:         |
| ِاجعها:      | أعدها/ عدلها:          |
| التاريخ:     | التاريخ:               |

**أھاف ا:#** 

- 1. ضمان أن المنشأة تملك بنود المخزون الواردة في قائمة الميز انية العمومية.
- 2. هنمان أن المخزون الذي تملكه المنشأة قد تم عرضه بالكامل في قائمة الميز انية العمومية.
	- 3. ن أ
	\ ! :4 48" ا^fون " ا0 أو N ا" ا+ #+ .
- 4. ضمان الإعتر اف بالشكل المناسب بالمصروفات المشطوبة (تخفيض المخزون إلى صافي القيمة القابلة للتحقق).
- 5. ضمانٌ عدم اَشْتَمال بنود المخزون على بنوّد رهنيات أو ضَمانات أو رهنيات عقارية وَأنه قد تم الإفصاح عنها بشكل ملائم إن وجدت.
- 6. ضمان أنه قد تم تصنيف المخزون والإفصاح عنه في القوائم المالية بما يتناسب مع معايير المحاسبة الدولية.

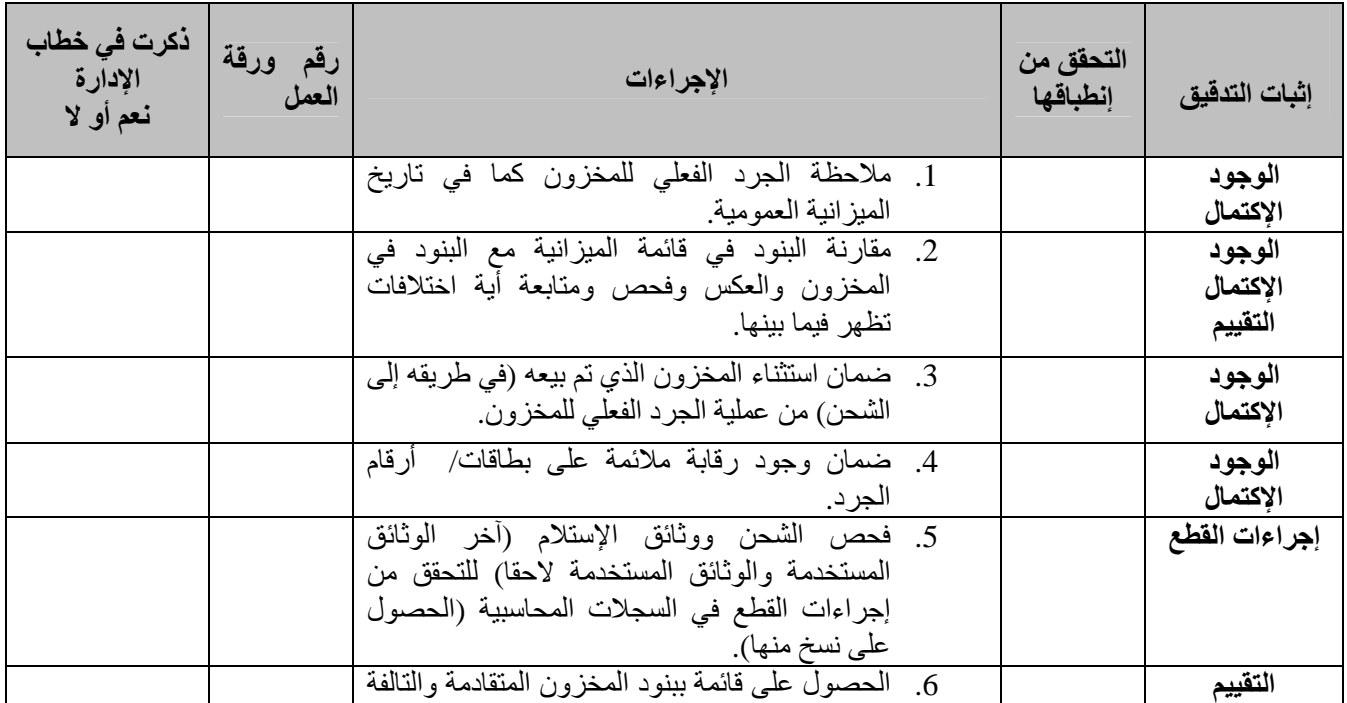

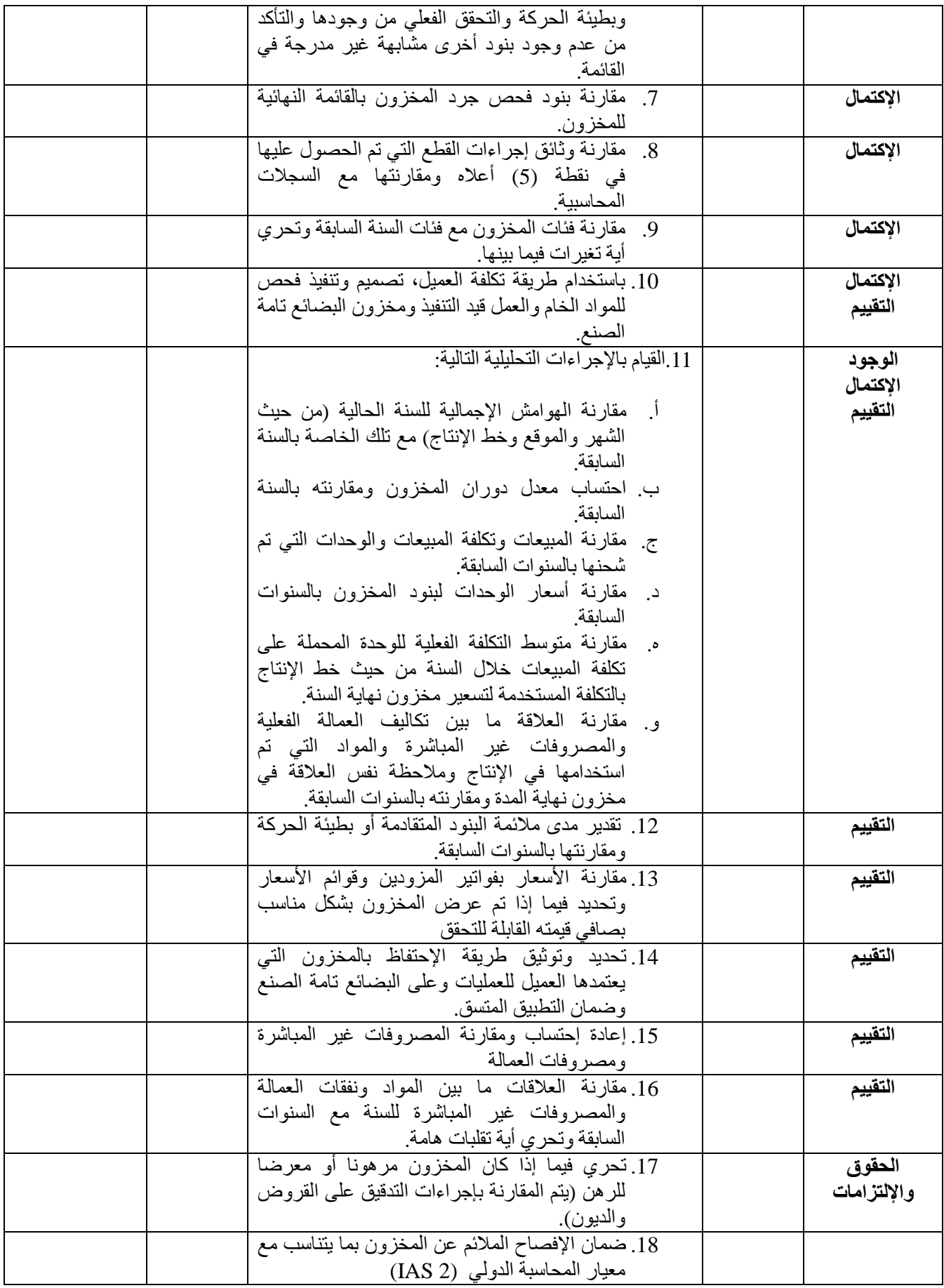

**ملاحظة:** لا تقتصر جوانب التدقيق بشكل حصري على ما تم ذكره في هذا البرنامج، من الممكن تعديل البرنامج كما هو ملائم ونبعا للحكم المهني للمسؤول/ المدير <sub>.</sub>

الجرد الفعلي للمخزون (توضع على ورقة مستقلة وتعطى رقم ويتم اضافة ارتباط تشعبي لرقمها في برنامج تدقيق المخزون/ اجراء الجرد الفعلي)

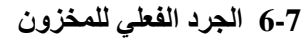

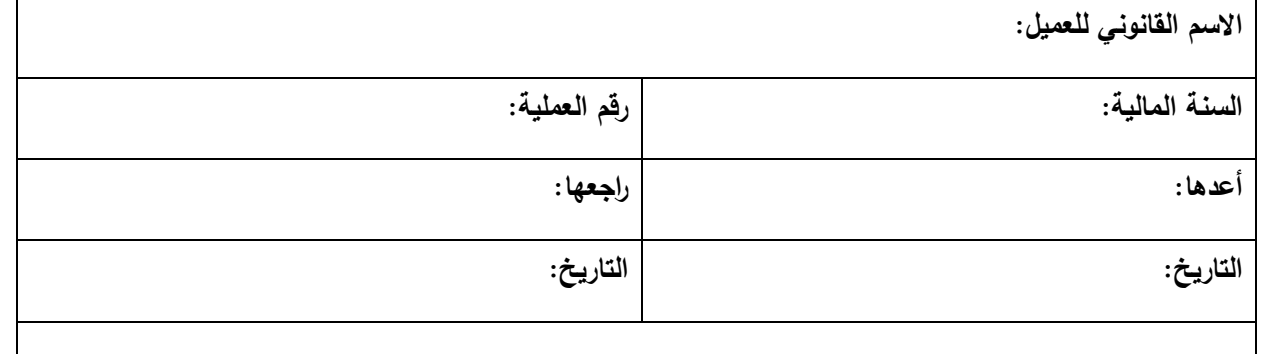

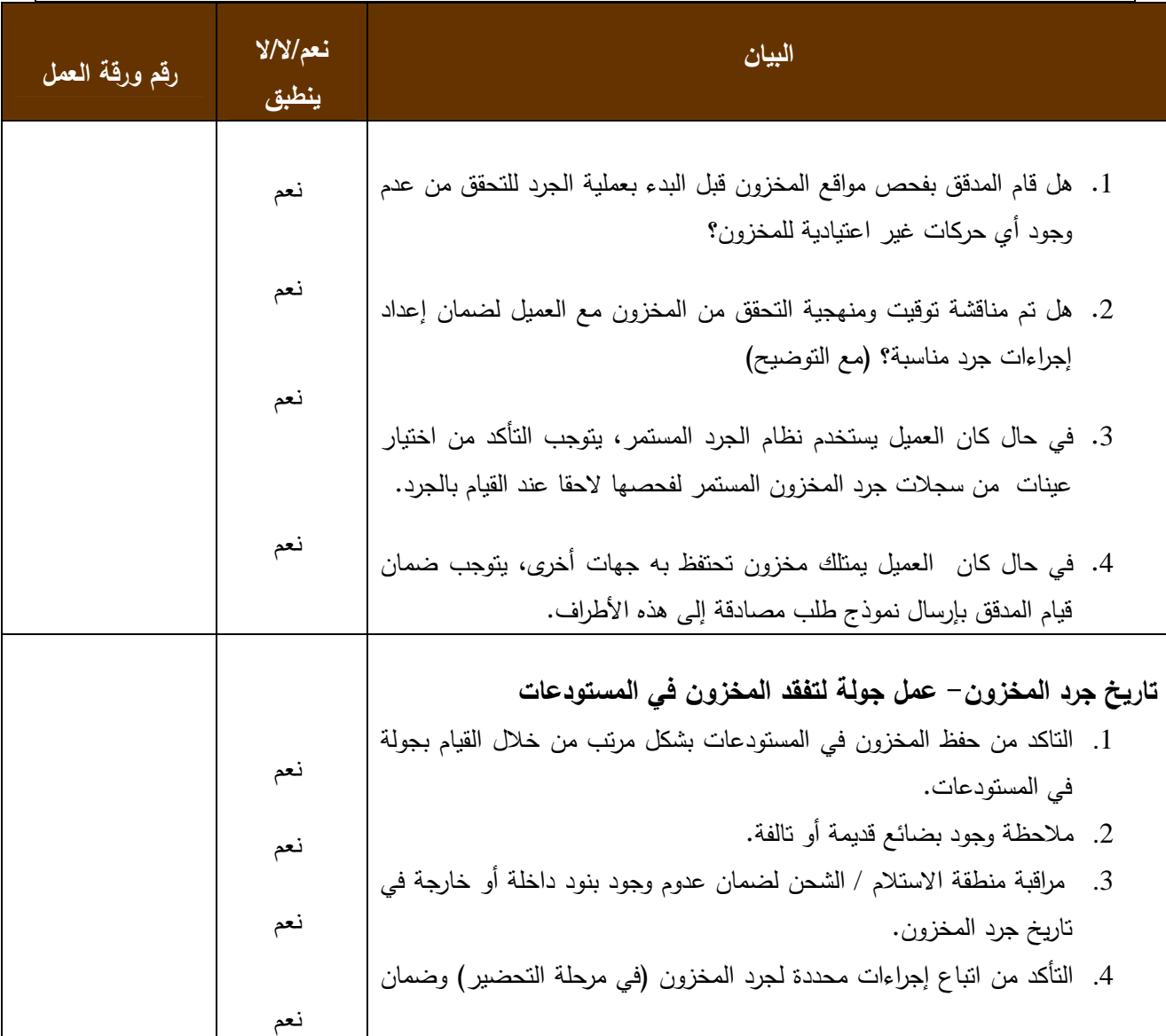

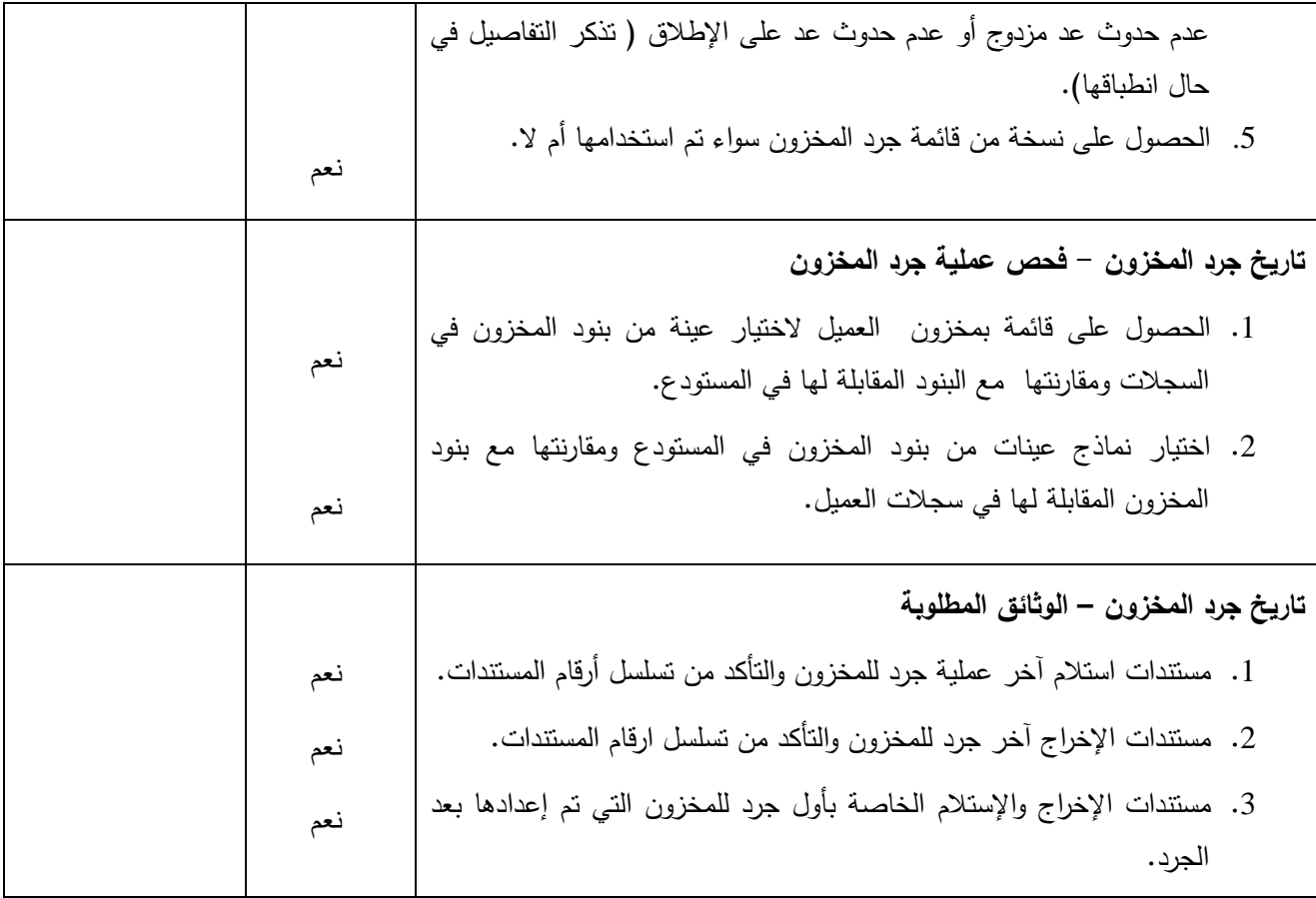

## **7-7 برنامج تدقيق – الذمم الدائنة والمستحقات والإلتزامات الأخرى**

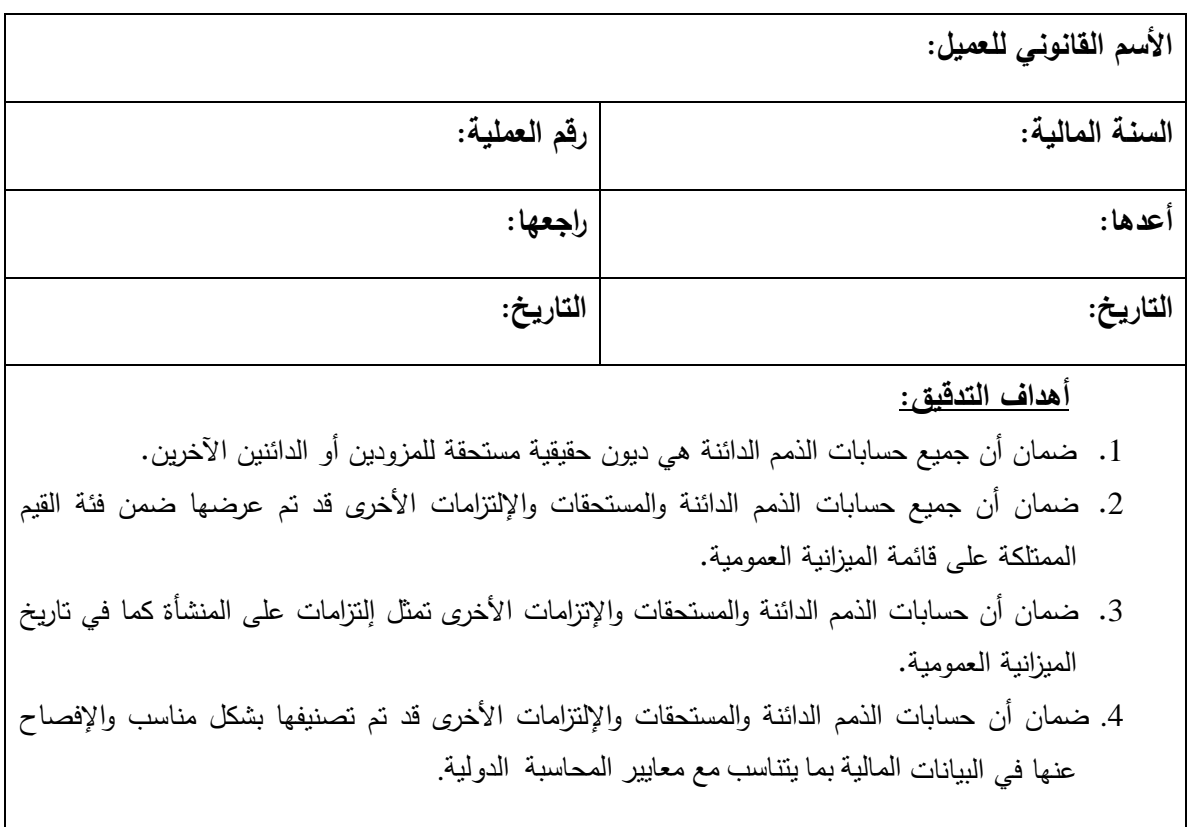

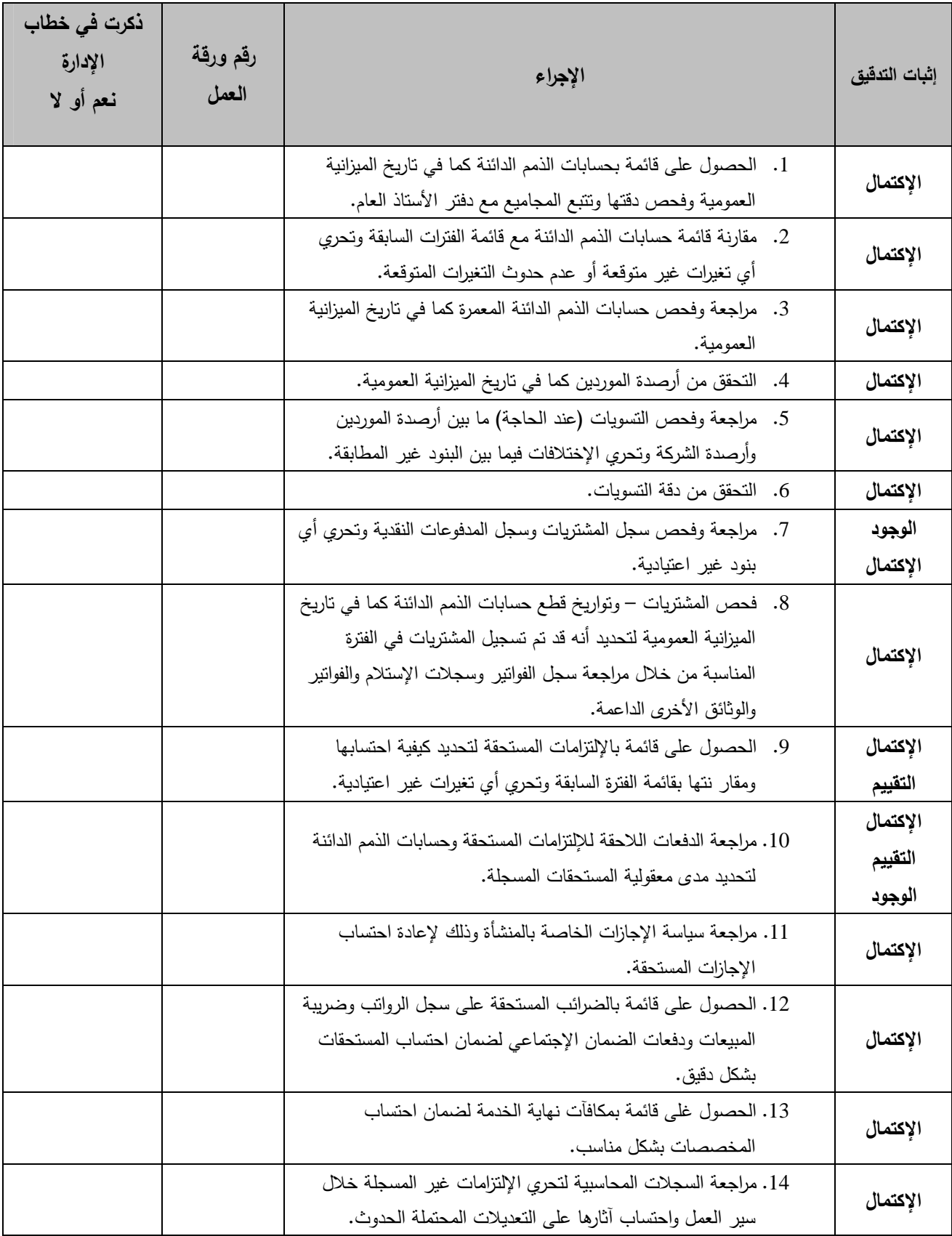

### 8-7 المشتريات الآجلة ـــ فحص الفعالية التشغيلية (ورقة عمل مستقلة توضع لوحدها)

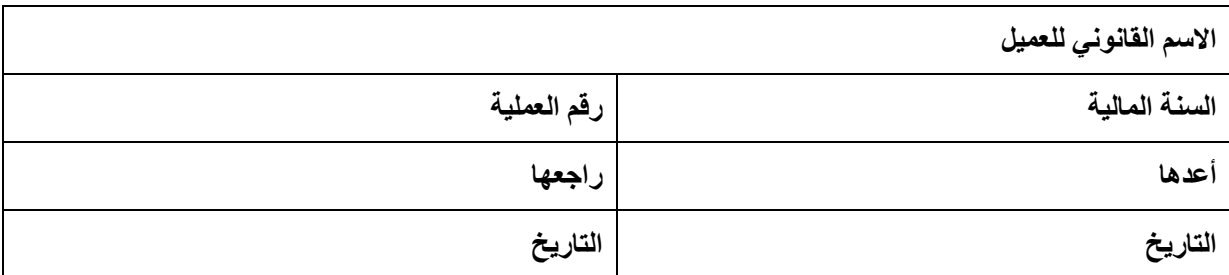

**كيفية الاستخدام:**

- **.1** تعبئة المعلوما ت المتعلقة بعمليات الرقابة التي تم اختيارها في "**جدول نشاطات / أهداف الرقابة** " المرفق أدناه
- **.2** اختيار عينة عشوائية من ضمن وثائق الدعم ذات العلاقة. يتم تعبئة "**جدول فحص الفعالية التشغيلية**" المرفق أدناه بحيث تعبأ وثائق الدعم في الخانات العمودية ونشاطات الرقابة في الخانات الأفقية "
- **.3** عندما يكون نشاط الرقابة مفعلا (في حالة الالتزام) يتم وضع علامة **(√)** في الخلية المناسبة. وعندما يكون نشاط الرقابة غير مفعلا (حالة عدم الالتزام) يتم وضع علامة **(x (**في الخلية المناسب : ة

#### **أهداف الرقابة (الإثباتات : )**

- Completeness (CO) الاكتمال .1
	- Existence (EX)الحدوث .2
	- Evaluation (VA) التقييم .3
- Rights & Obligations (RO) والالتزامات الحقوق .4
	- Classification (CL) التصنيف .5

#### النتيجة:

عندما يتم تنفيذ فحص الفعالية التشغيلية، يتم تلخيص النتائج وتعبئتها في "**نموذج تقييم المخاطر**" الخاص بالمجموعة

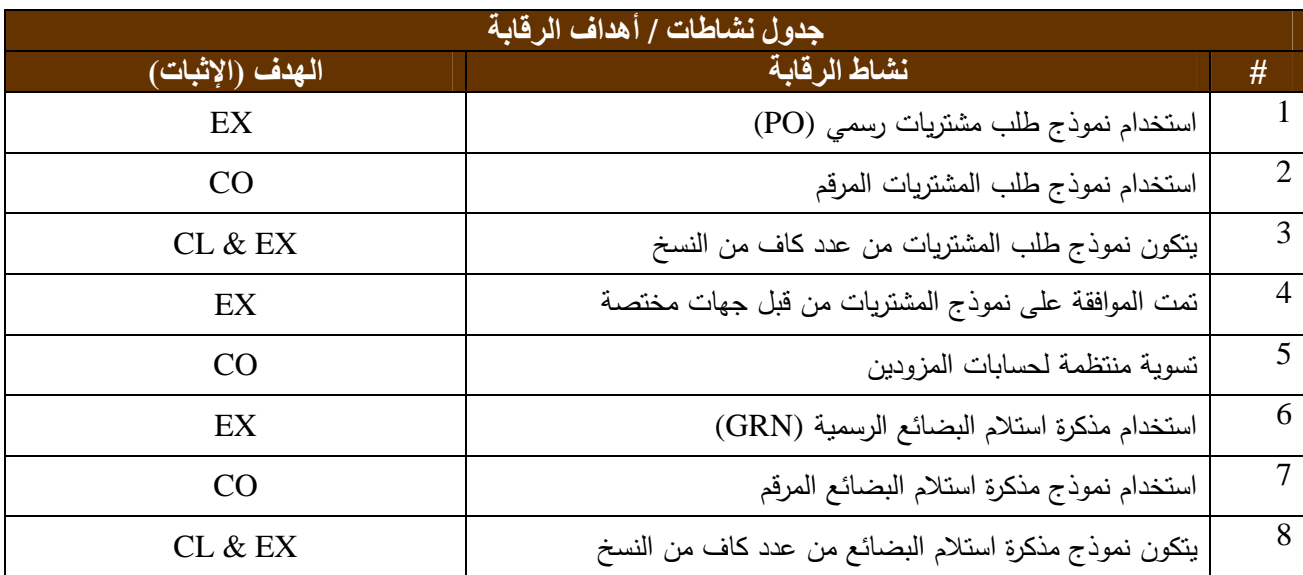

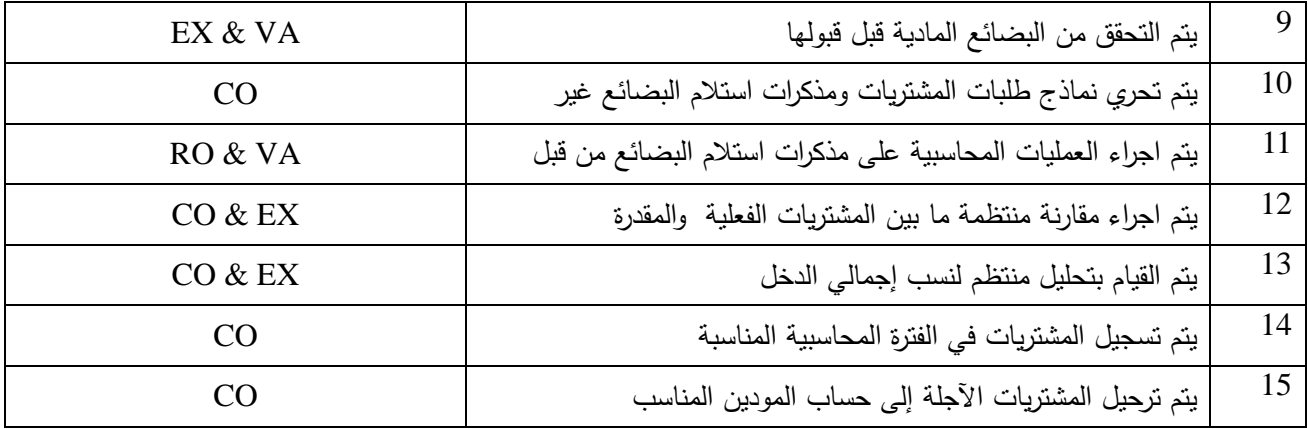

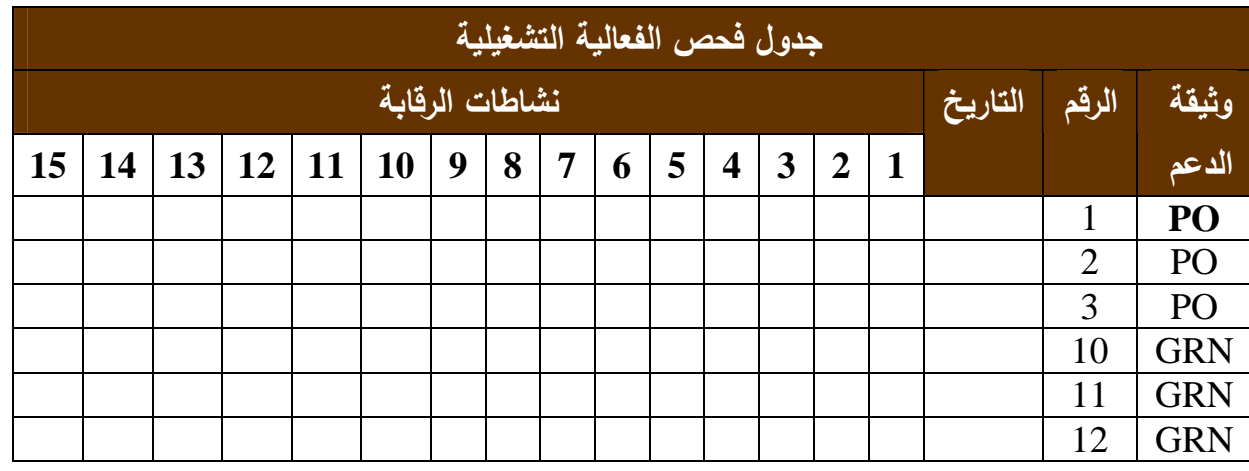

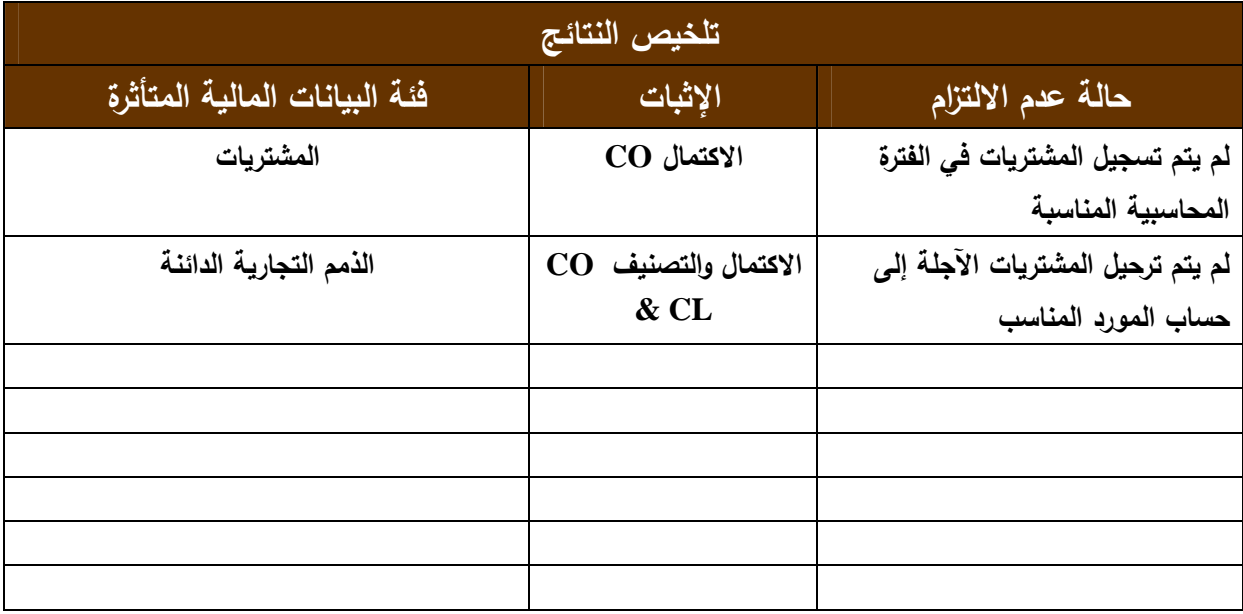